## UNIT II

### Dynamic HTML and web designing

### Lecture 1 & Assignment 1 **HTML**

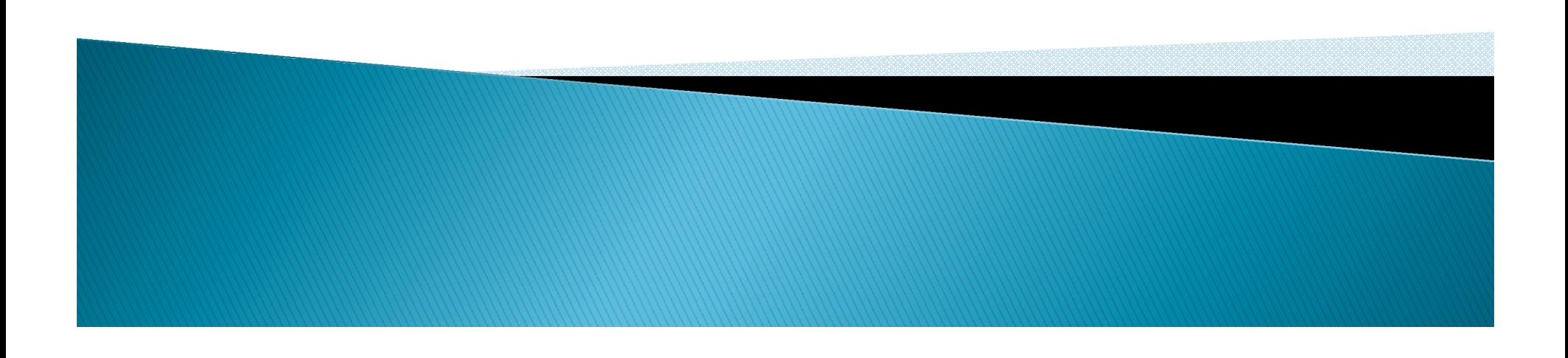

# **HTML: Introduction**

- HTML is a language for describing web pages.
- HTML stands for **H**yper **T**ext **M**arkup **L**anguage
- ▶ HTML is not a programming language, it is a **markup language**
- A markup language is a set of **markup tags**
- HTML uses **markup tags** to describe web pages

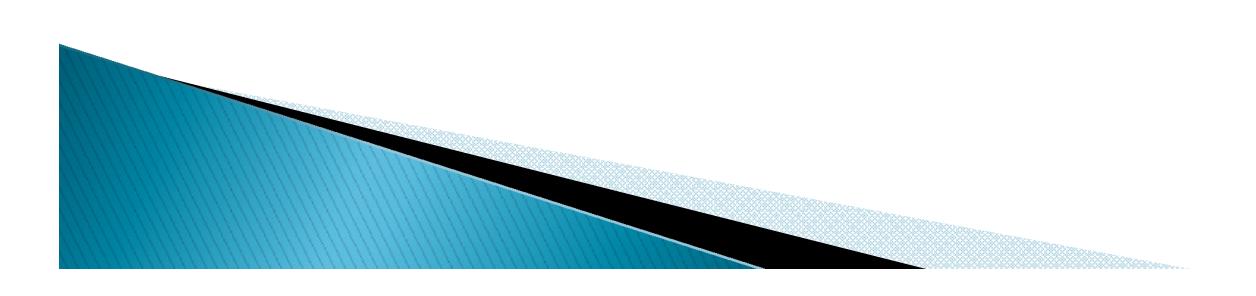

# $HTML$  file  $=$  Web page

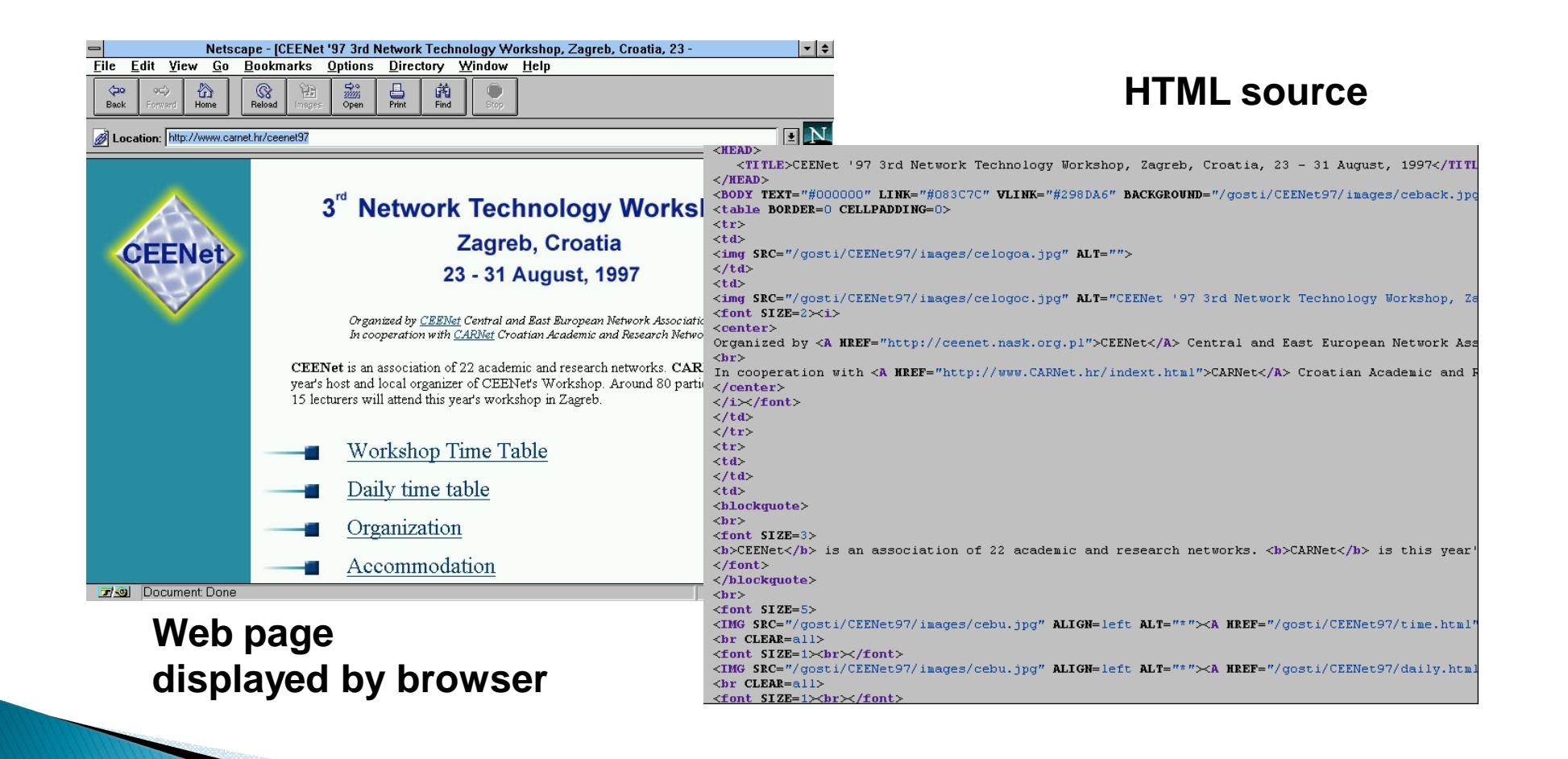

# **HTML document**

- ▶ HTML document contains markup tags <H1> Example </H1>
- ▶ tags are case insensitive  $H1>$  or  $\langle h1 \rangle$
- ▶ tag attributes may be case sensitive e.g. filenames
- ▶ tags are (usually) paired to denote the start and end of an element

```
<H1> Example </H1>
```
### HTML contd. In detail: Block-level elements

#### **Structure Tags**

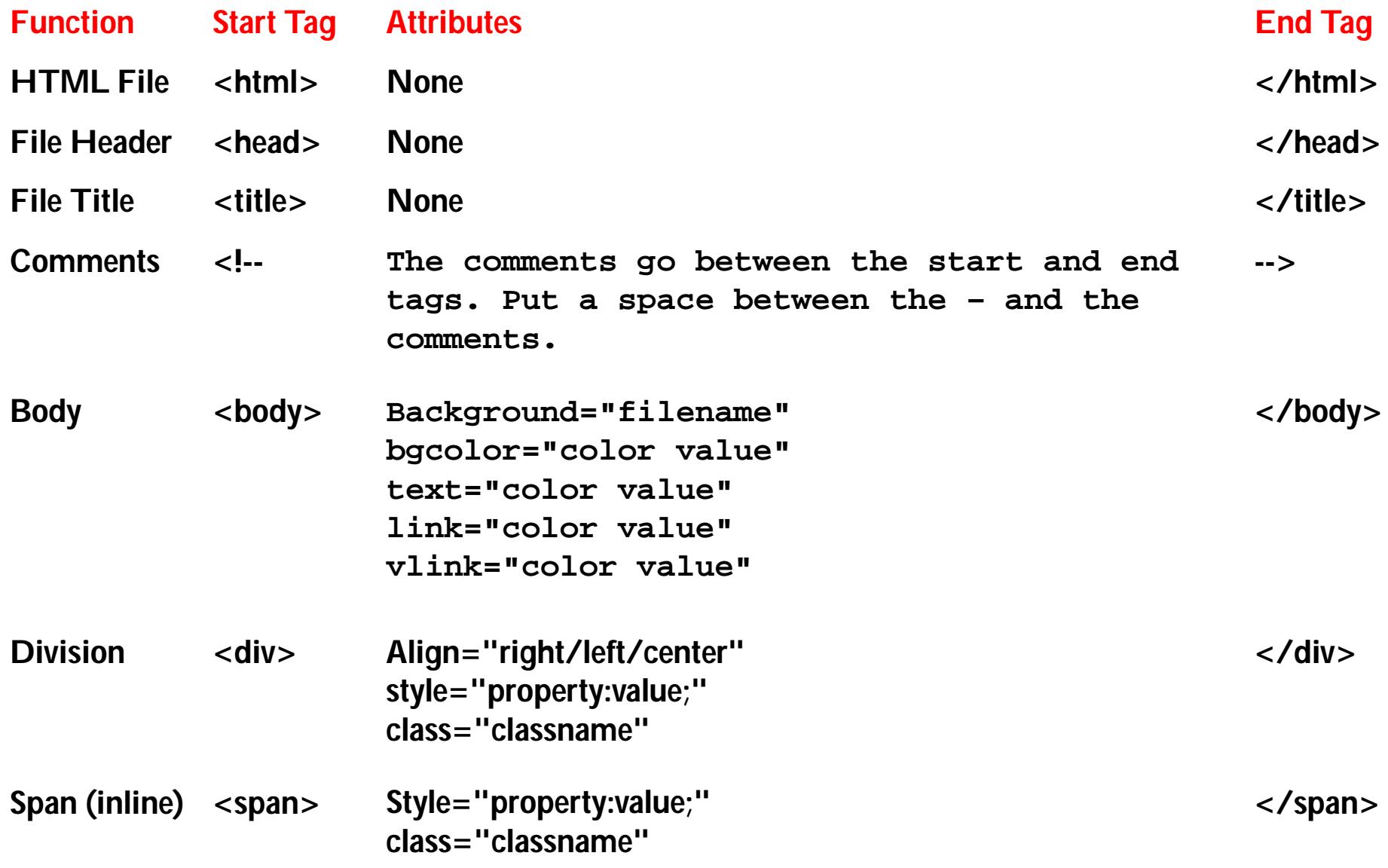

## **BASIC TEXT TAGS**

#### **Basic Text Tags**

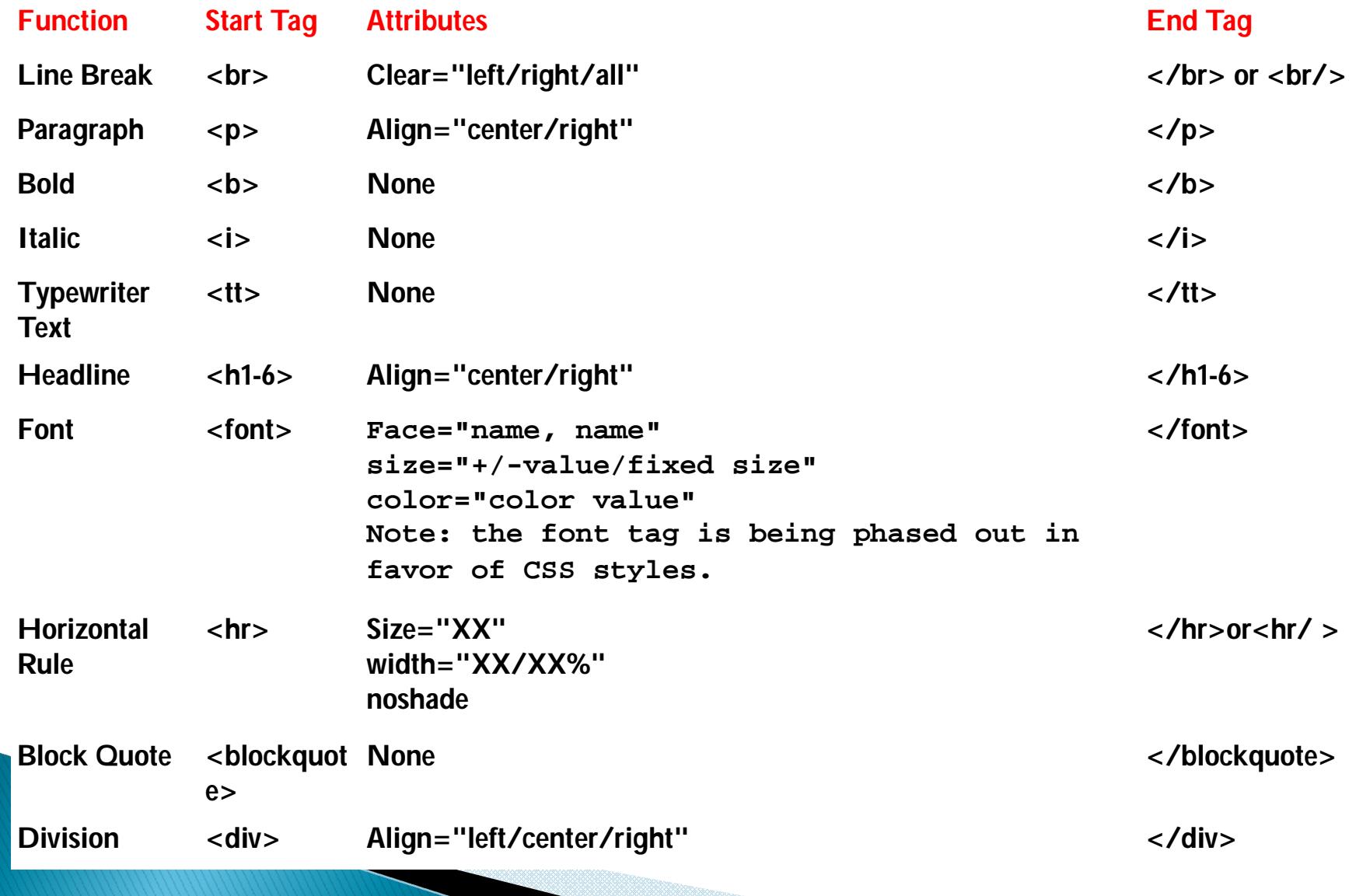

## Example...

- $\blacktriangleright$   $\lt$ html $>$
- $\blacktriangleright$  <head>
- $\blacktriangleright$   $\lt$ title>Education $\lt$ /title>
- ▶ <body bgcolor="yellow" text="red" link="green" vlink="blue">
- $\triangleright$  <!-- This is my second page -- >
- ▶ <div align="center"><b>HTML is interesting</b></div><br>
- <hr size= "3" noshade size= "60%">
- ▶ <!-- hr tag need not be closed -- >

and the contract of the contract of

- ▶ <div align="right"><I>HTML is very easy</I></div>
- $\blacktriangleright$   $\lt$ hr noshade  $\gt$
- ▶ <p><div align="left"><b><l>l will become expert in HTML</I></b></div>
- ▶ <font face="verdana" size="+2" color="green">HTML is easy to understand.</font>
- ▶ <blockquote>short and long time goals should be clear.<br>
- The content of the page should be given importance.
- ▶ </blockquote>
- $\blacktriangleright$  </body>
	- $\le$ /html>

# Result..

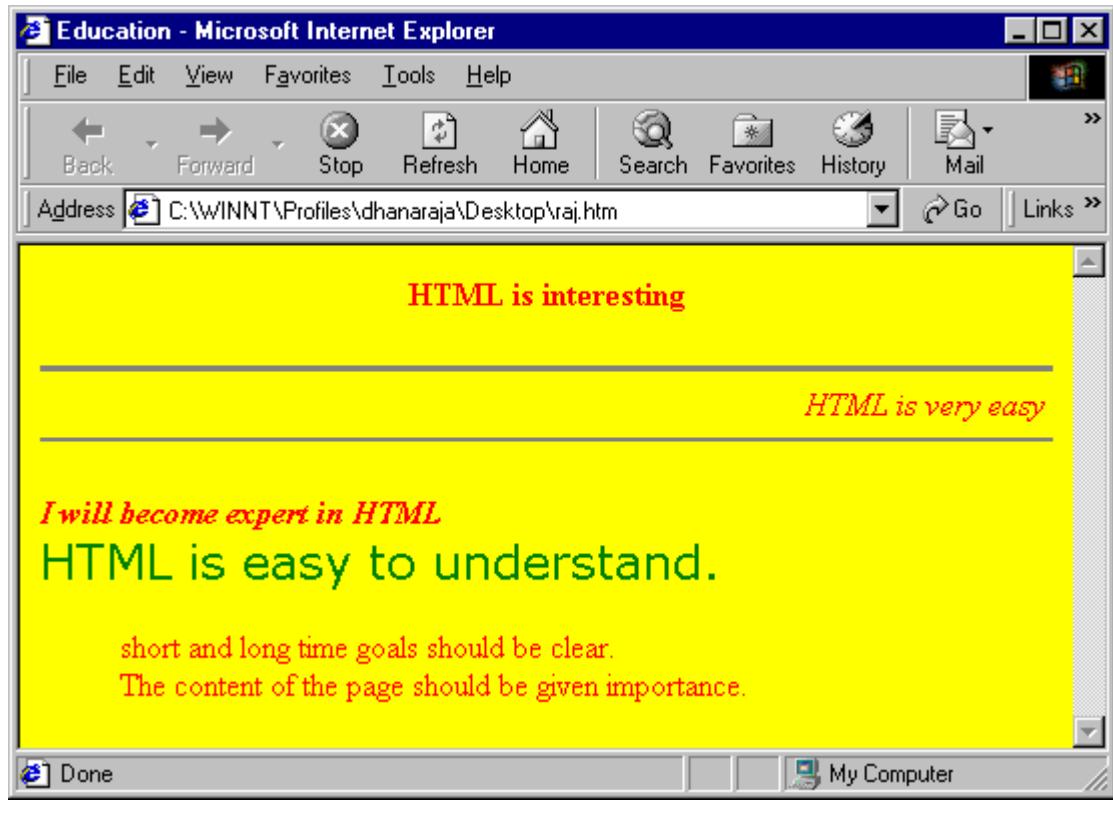

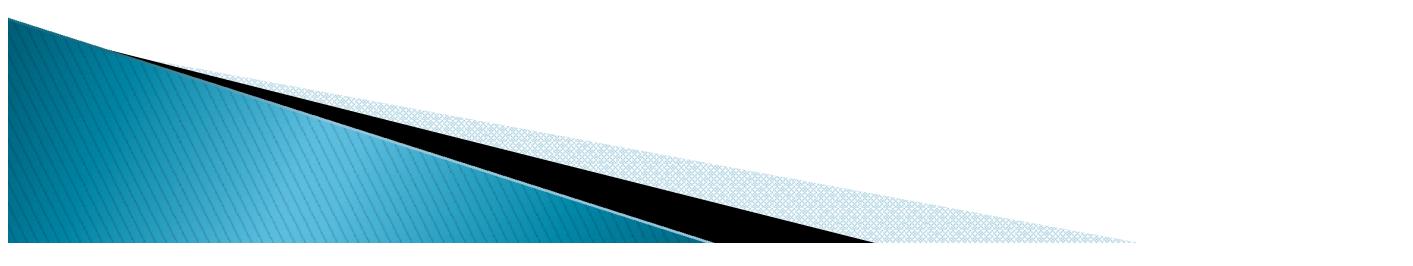

## Lists

- bulleted list
	- **<UL>**
	- **<LI>** *list element* **</LI>**
	- **...**

 $\blacktriangleright$  ...

- **</UL>**
- numbered list **<OL>**
- definition list **<DL>, <DT>, <DD>**
- 

# **Hyperlinks**

### **<A HREF="url"> ... </A>**

- hyperlink to any type of resource (not only HTML)
- other protocols can be used (not only HTTP)
- resource is identified with URL
- examples:
- <A HREF=["http://www.carnet.hr](http://www.carnet.hr)">CARNet</A>
- <A HREF="file.txt">text</A>
- to deal with (display) resource browser may launch helper application

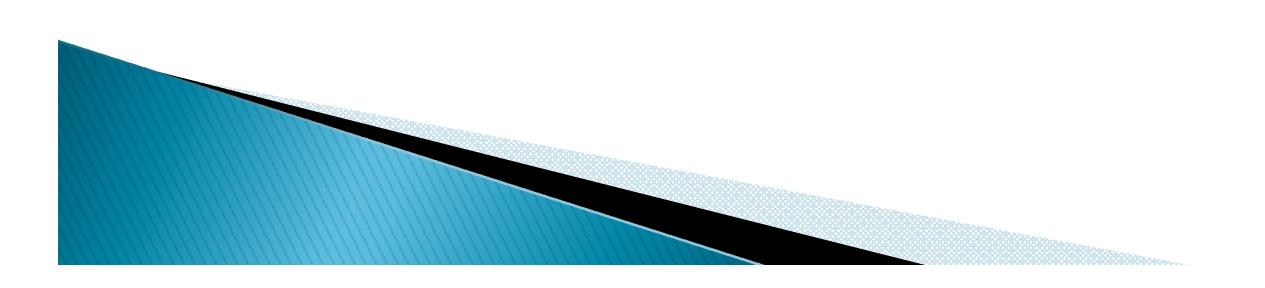

## Anchors

### **<A NAME="anchor\_name"> ... </A>**

- set up an anchor (point in text to be linked to)
- is referenced with **file\_name**#**anchor\_name**
- example of anchor:
- <A NAME="link\_point">text</A>
- example of link to anchor:
- <A HREF="file.html#link\_point">text</A>

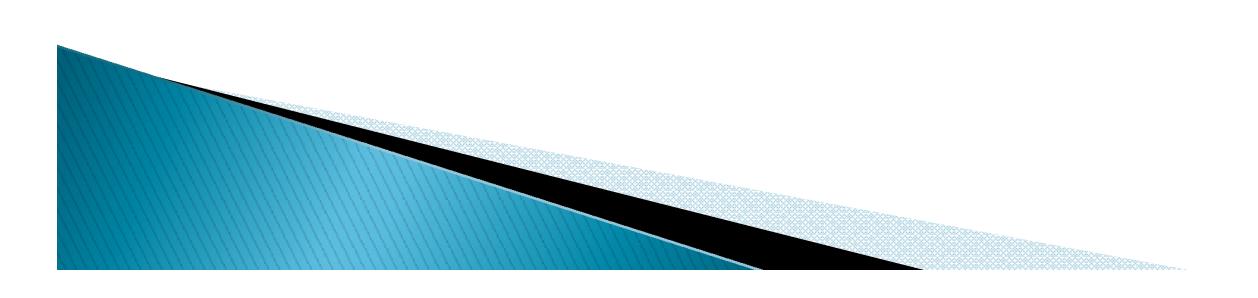

## Inline images

### **<IMG** *attribute="value" ...***>**

- some attributes:
	- **SRC="url"**
	- **ALT="text"**
	- **ALIGN="align\_value"**
	- **BORDER="n"**
	- **WIDTH="n"**
	- **HEIGHT="n"**
- example
- <IMG SRC="globe.jpg" ALT="globe" ALIGN="RIGHT">

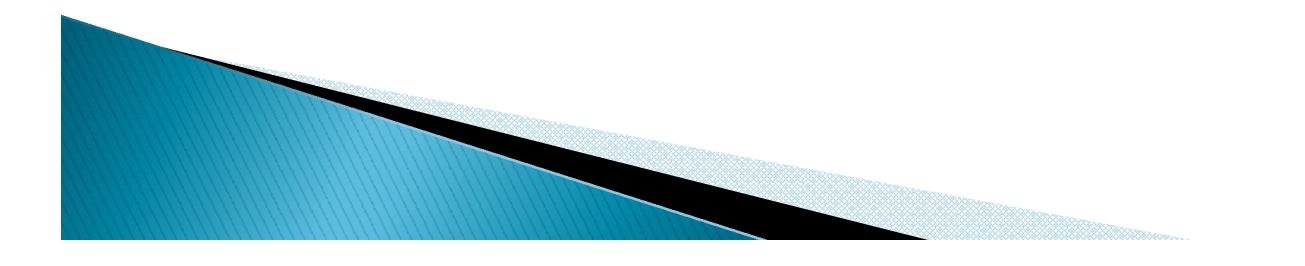

## **Tables**

**<TABLE** *attribute="value" ...***> <TR** *attribute="value" ...***> <TD** *attribute="value" ...***> text - data cell of table </TD> ... </TR> ... </TABLE>** table row

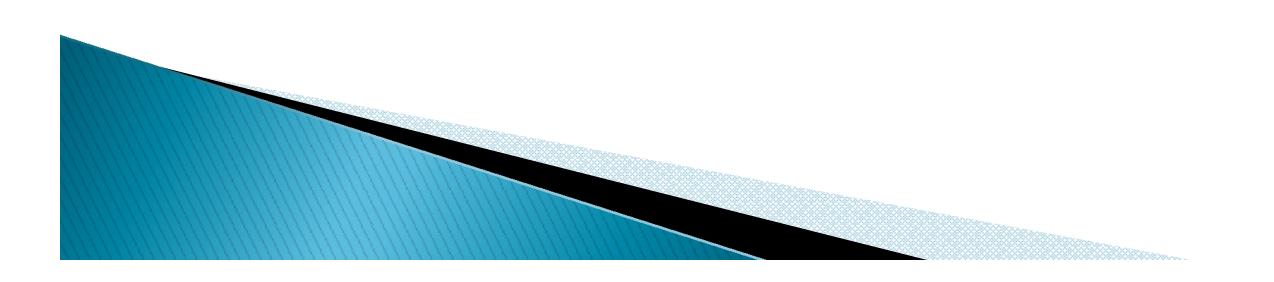

## **Frames**

**<HTML>**

**<HEAD>**

**<TITLE>**Frame Page**</TITLE>**

**</HEAD>**

**<FRAMESET COLS="50%,50%">**

**<FRAME SRC="PAGE\_A.html">**

**<FRAME SRC="PAGE\_B.html">**

**</FRAMESET>**

**</HTML>**

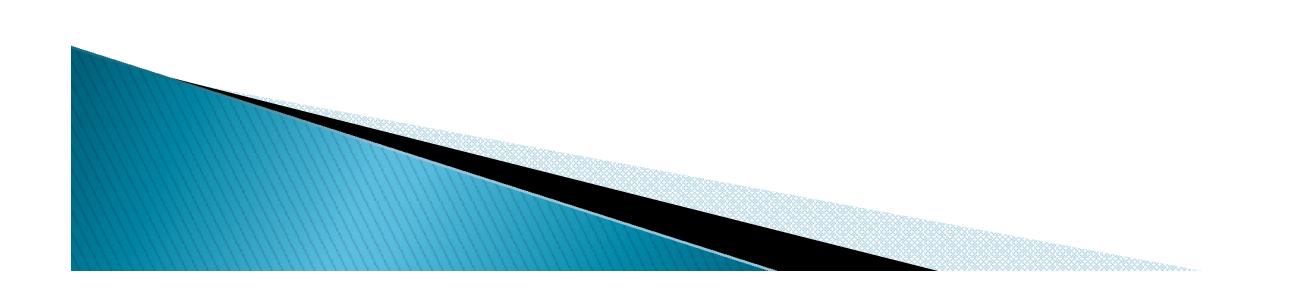

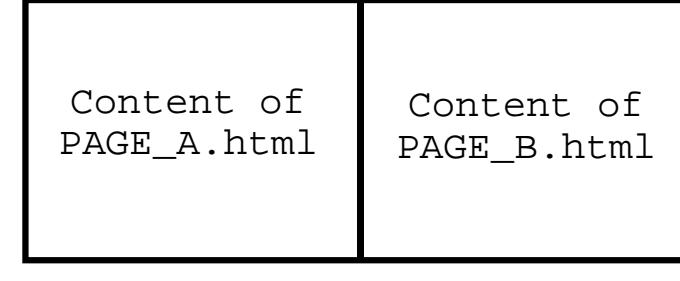

# Fonts, colors, ...

### fonts

**<FONT attribute="value"...>...</FONT>**

- special chars
	- $\circ$   $\langle , \rangle , \mathcal{C}, \mathcal{D}, \mathcal{D}$ , national characters (e.g. C,Z, S ...)
	- &#code; OR &token;
- colors
	- attribute (tags: BODY, FONT, ...)
	- RGB, hex notation
	- **#rrggbb**
- multimedia (EMBED, BGSOUND, ...)

# **Additional features**

- ▶ downloadable fonts
- ▶ Style Sheets
- active Web pages
- Metadata
- ...
- ▶ BE AWARE of constant development: W3C - <http://www.w3.org/> HWG - <http://www.hwg.org/> IWA - <http://www.iwanet.org/member/resources/>

### Text-level elements: marking up for style &

### structure

#### **Logical markup**

- **EM - Emphasized text**
- **STRONG - Strongly emphasized**
- **DFN - Definition of a term**
- **CODE - Code fragment**
- **SAMP - Sample text**
- **KBD - Keyboard input**
- **VAR - Variable**
- **CITE - Short citation**

#### **Special markup**

- **A - Anchor**
- **BASEFONT - Default font size**
- **IMG - Image**
- **APPLET - Java applet**
	- <sup>o</sup> **PARAM - Parameters for Java applet**
- **FONT - Font modification**
- **BR - Line break**
	- **MAP - Client-side imagemap**
		- <sup>o</sup> **AREA - Hotzone in imagemap**

**Physical markup**

- **TT - Teletype**
- **I - Italics**
- **B - Bold**
- **U - Underline**
- **STRIKE - Strikeout**
- **BIG - Larger text**
- **SMALL - Smaller text**
- **SUB - Subscript**
- **SUP - Superscript**

#### **Forms**

- **INPUT - Input field, button, etc.**
- **SELECT - Selection list**
	- <sup>o</sup> **OPTION - Selection list option**
- **TEXTAREA - Input area**

#### **Tables**

- **CAPTION - Table caption**
- **TR - Table row**
- **TH - Header cell**
- **TD - Table cell**

## **LIST TAGS**

### **List Tags**

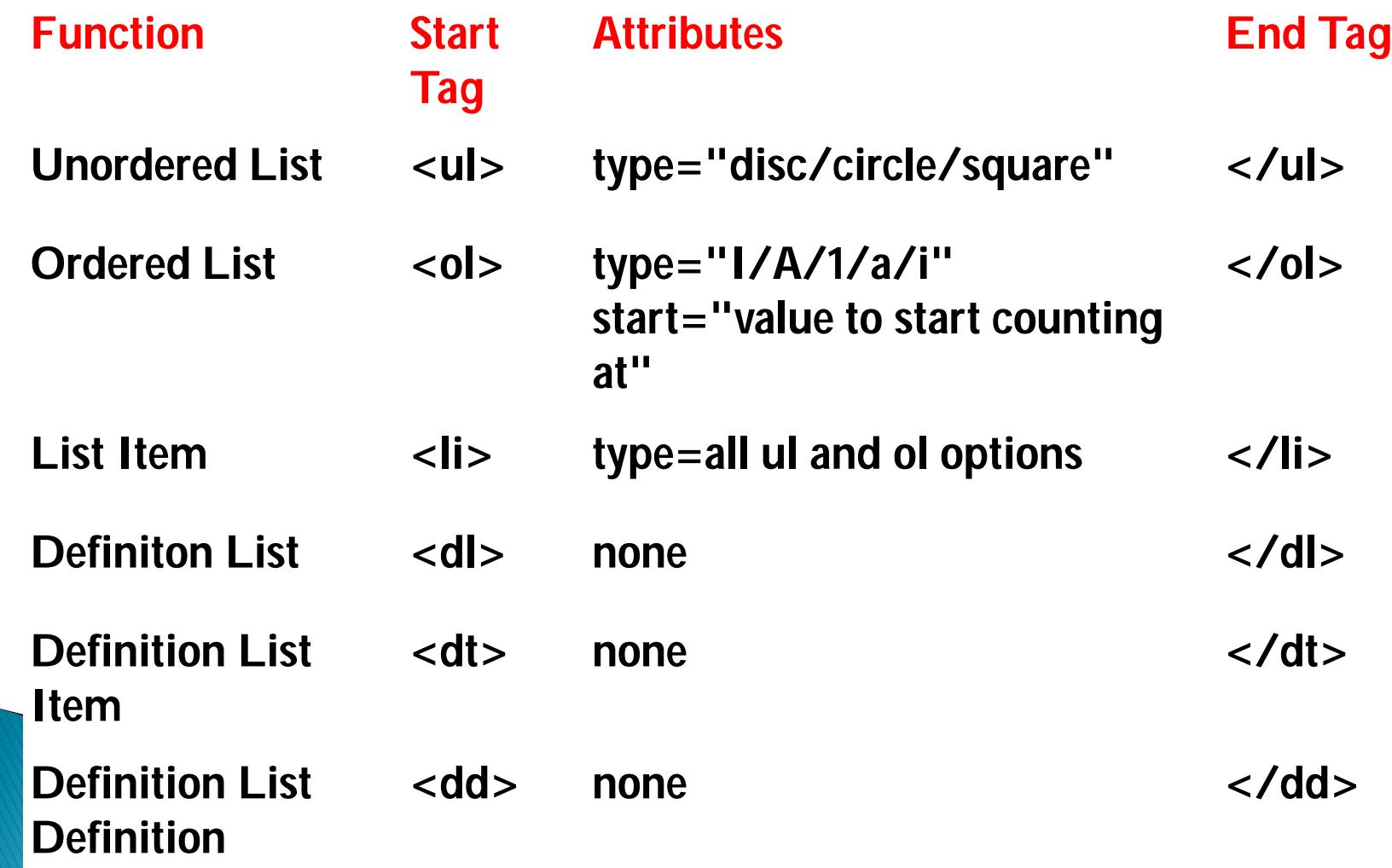

## **List Elements**

#### **Headings**

- **H1** Level 1 header
- **H2** Level 2 header
- **H3** Level 3 header
- **H4** Level 4 header
- **H5** Level 5 header
- **H6** Level 6 header

#### **Lists**

- **UL** Unordered list
- **OL** Ordered list
- **DIR** Directory list
- **MENU** Menu item list
- **LI** List item
- **DL** Definition list
	- <sup>o</sup> **DT** Definition term
	- <sup>o</sup> **DD** Definition

#### **Text containers**

- **P** Paragraph
- **PRE** Preformatted text
- **BLOCKQUOTE** Large quotation
	- **ADDRESS** Address information

#### **Others**

- **DIV** Logical division
- **CENTER** Centered division
- **FORM** Input form
- **HR** Horizontal rule
- **TABLE** Tables

### **Link Tags**

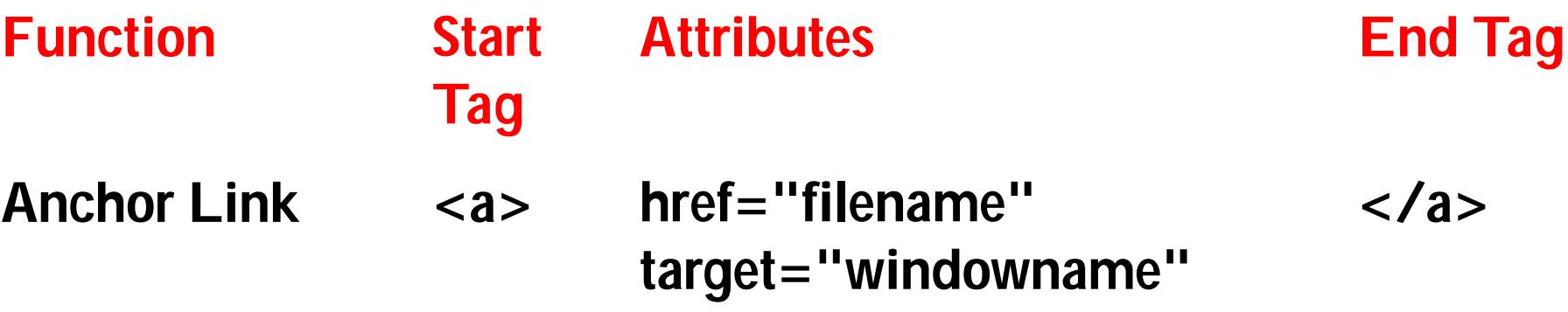

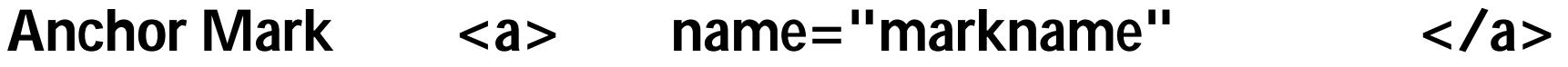

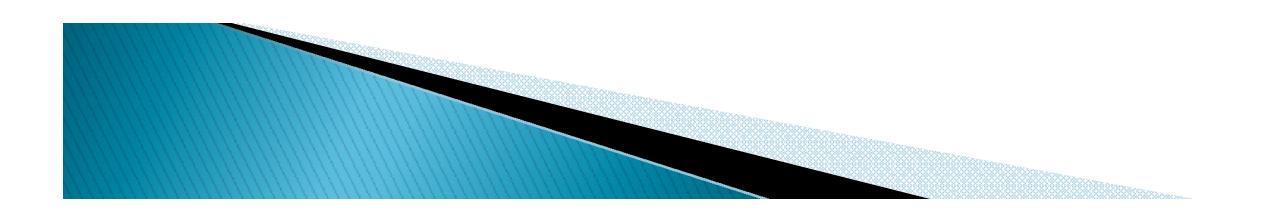

## **IMAGE TAGS**

Image Tags

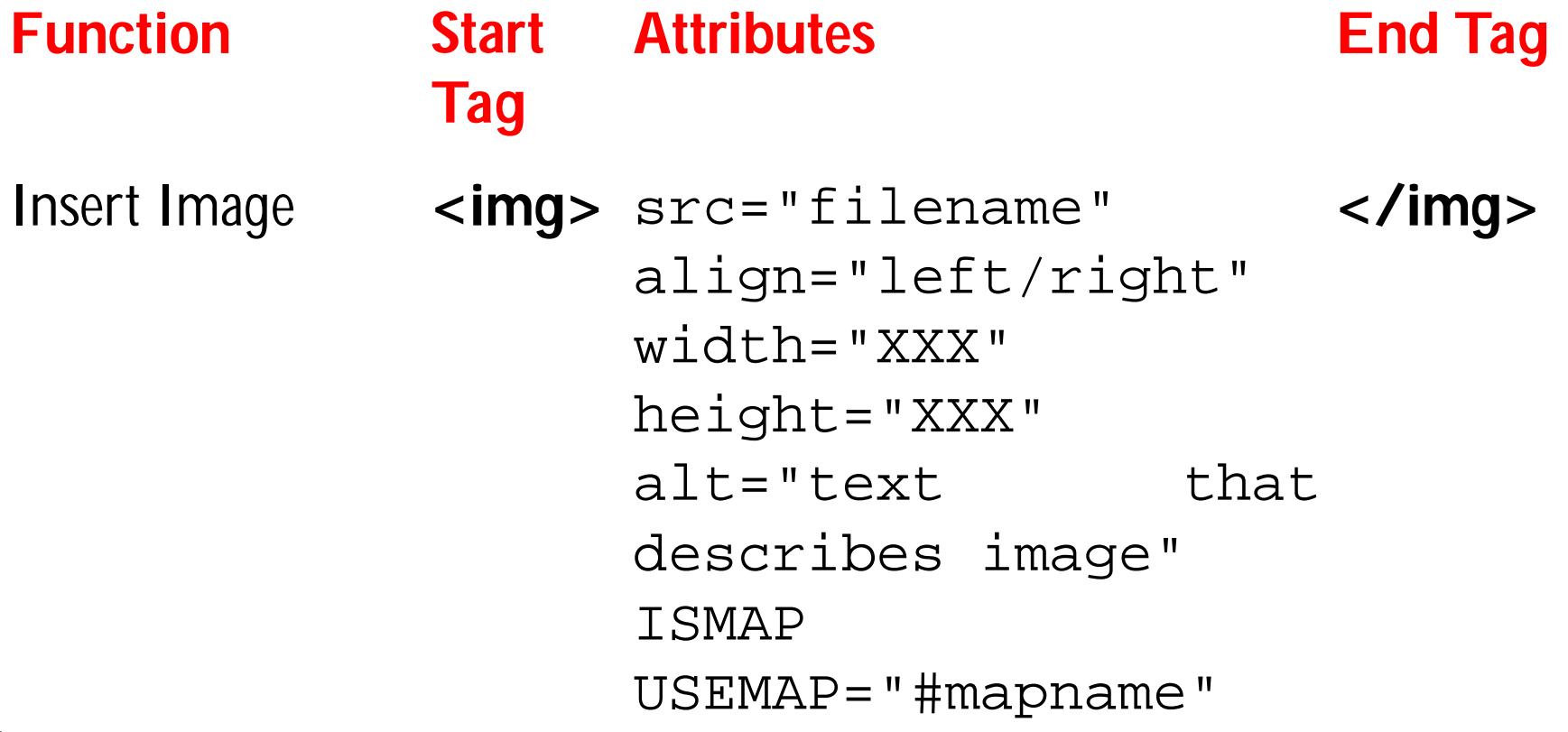

## **Table Tags**

**Ta b l e Ta g s**

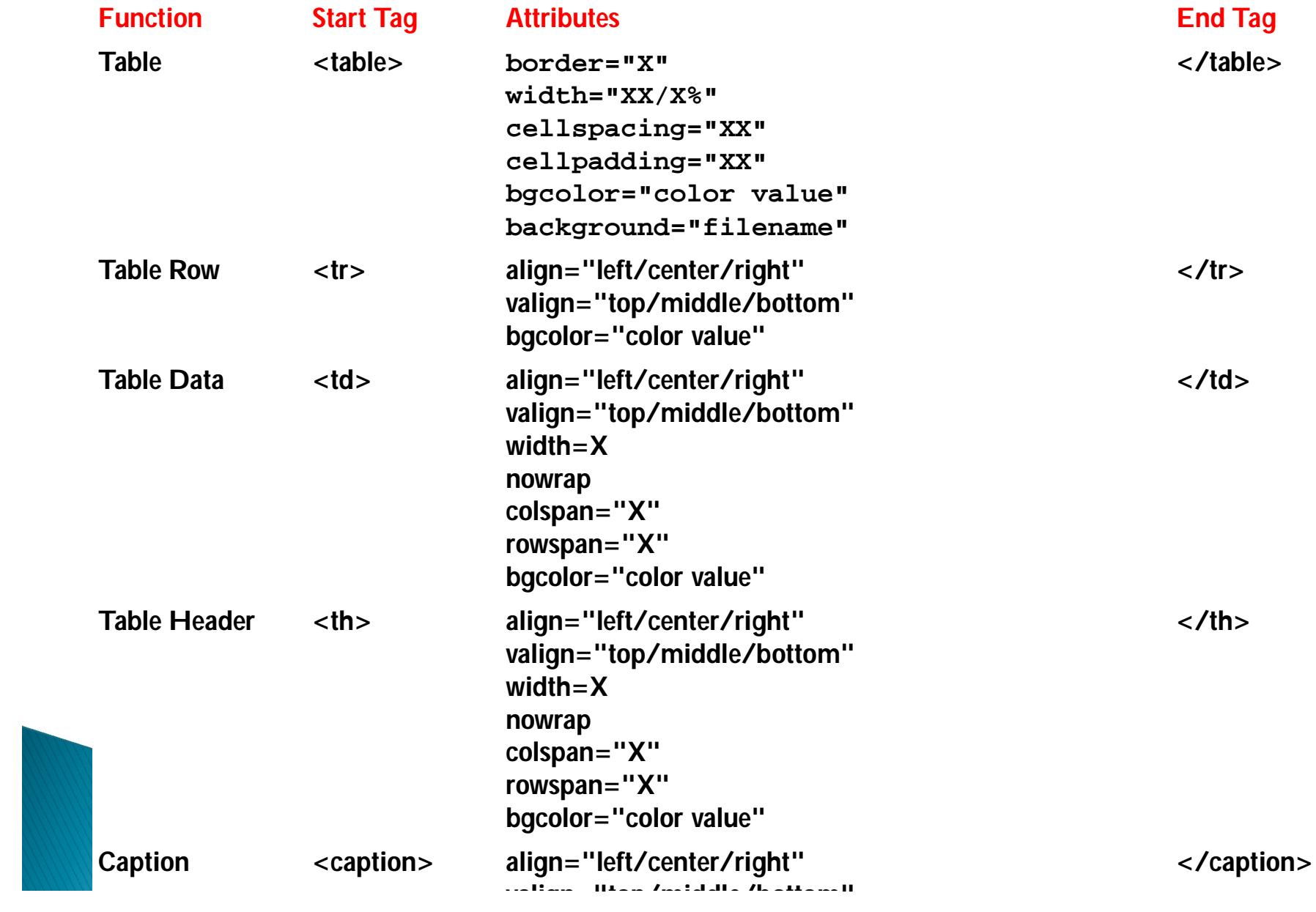

## Example..

<TABLE border=1 bordercolor=red> <CAPTION>Areas of the Nordic countries, in sq km</CAPTION> <TR><TH>Country</TH> <TH>Total area</TH> <TH>Land area</TH> <TR><TH>Denmark</TH> <TD ALIGN=RIGHT> 43,070 </TD><TD ALIGN=RIGHT> 42,370</TR> <TR><TH>Finland</TH><TD ALIGN=RIGHT>337,030 </TD><TD ALIGN=RIGHT>305,470</TR> <TR><TH>Iceland</TH> <TD ALIGN=RIGHT>103,000 </TD><TD ALIGN=RIGHT>100,250</TR> <TR><TH>Norway</TH> <TD ALIGN=RIGHT>324,220 </TD><TD ALIGN=RIGHT>307,860</TR> <TR><TH>Sweden</TH> <TD ALIGN=RIGHT>449,964 </TD><TD ALIGN=RIGHT>410,928</TR> </TABLE> </body>

</html>

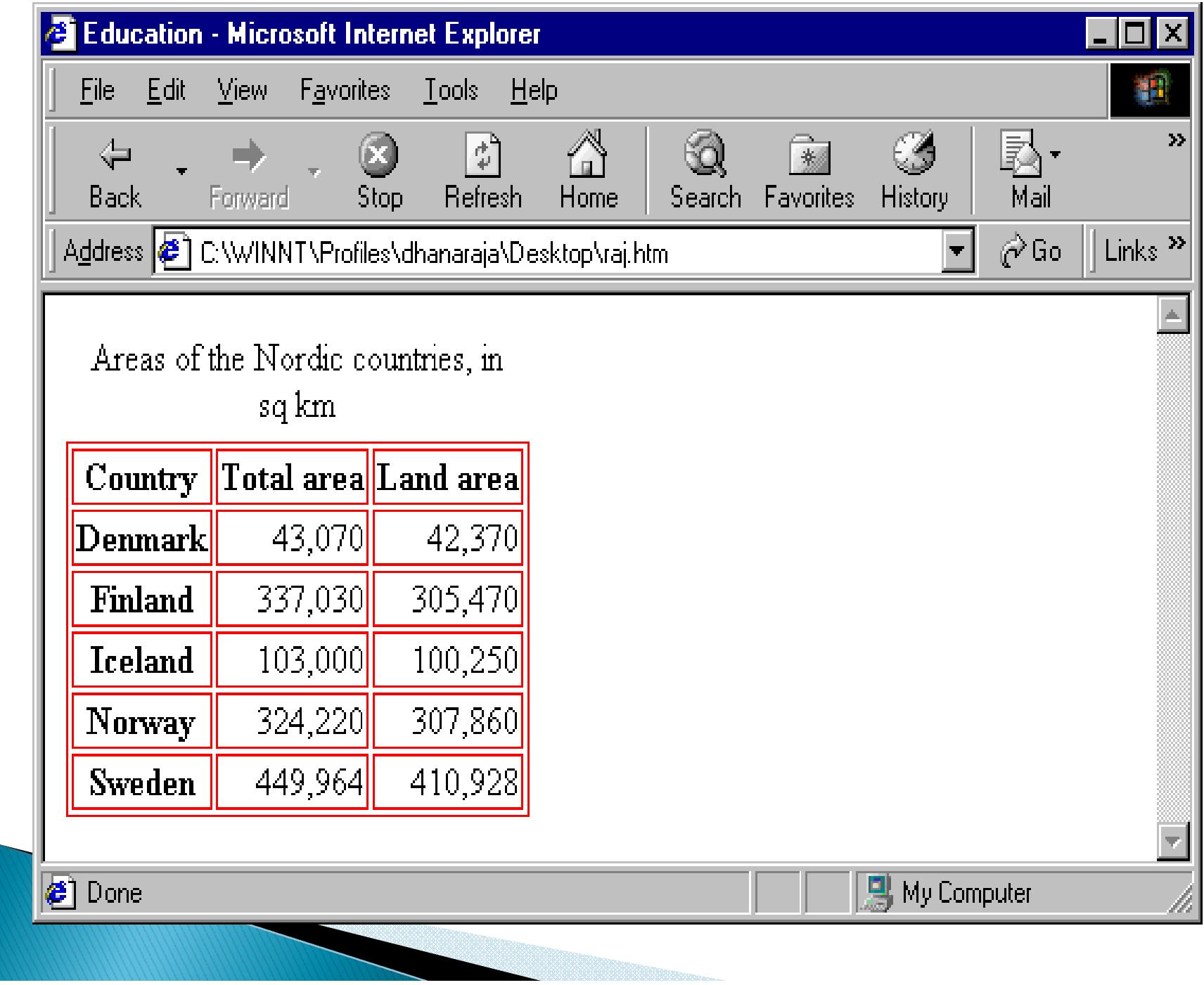

# **Advantages of HTML**

- ▶ Easy to use
- **Loose syntax (although, being too flexible will** not comply with standards)
- ▶ Supported on almost every browser, if not all browsers.
- Widely used; established on almost every website, if not all websites.
- Very similar to XML syntax, which is increasingly used for data storage Free - You need not buy any software
- ▶ Easy to learn & code even for novice programmers

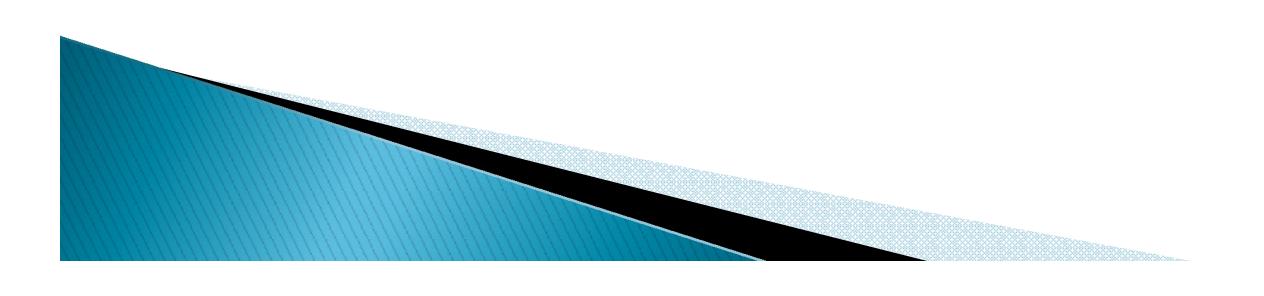

# **Disadvantages of HTML**

- It cannot produce dynamic output alone, since it is a static language
- ▶ Sometimes, the structuring of HTML documents is hard to grasp
- ▶ You have to keep up with deprecated tags, and make sure not to use them
- Deprecated tags appear because another language that works with HTML has replaced the original work of the tag; thus the other language needs to be learned (most of the time, it is CSS)
- ▶ Security features offered by HTML are limited

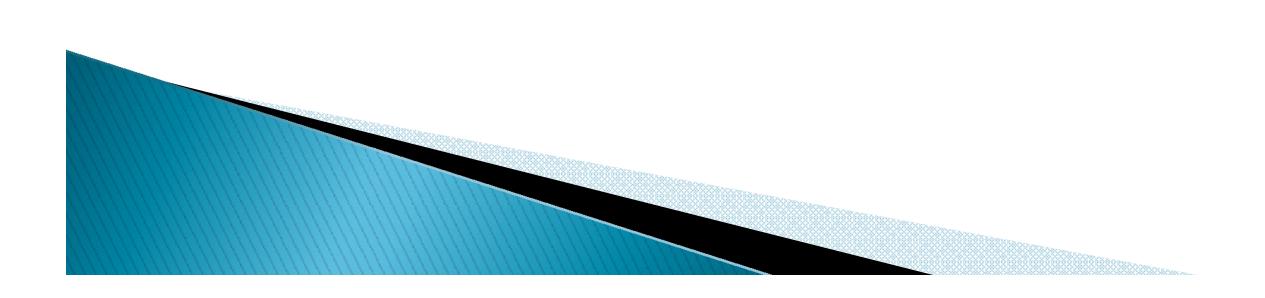